государственное автономное профессиональное образовательное учреждение Самарской области «Новокуйбышевский гуманитарно-технологический колледж»

### **КОМПЛЕКТ КОНТРОЛЬНО-ОЦЕНОЧНЫХ СРЕДСТВ**

по оценке освоения итоговых образовательных результатов дисциплины **Технические средства информатизации** программы подготовки специалистов среднего звена **09.02.04 Информационные системы (по отраслям)**

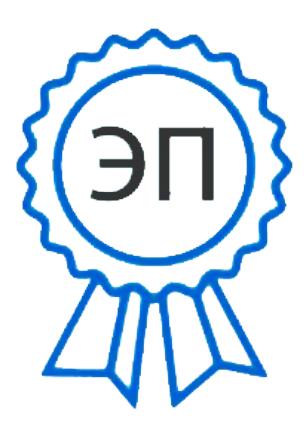

C=RU, OU=директор, O=" ГАПОУ СО ""НГТК""", CN=Земалиндинова В.М., E=coll\_ngtk\_nkb@samara.edu. ru

00c0c015673a4b00a0 2021.03.25 23:20:39+04'00' ОДОБРЕНО На заседании ПЦК Председатель ПЦК Е.А. Баткова СОГЛАСОВАНО 1-й зам.директора О.С. Макарова

### **Разработчик:**

ГАПОУ «НГТК» преподаватель Е.В. Зайцева

**Рецензент:** ГАПОУ «НГТК» председатель ПЦК Е.А. Баткова

# **СОДЕРЖАНИЕ**

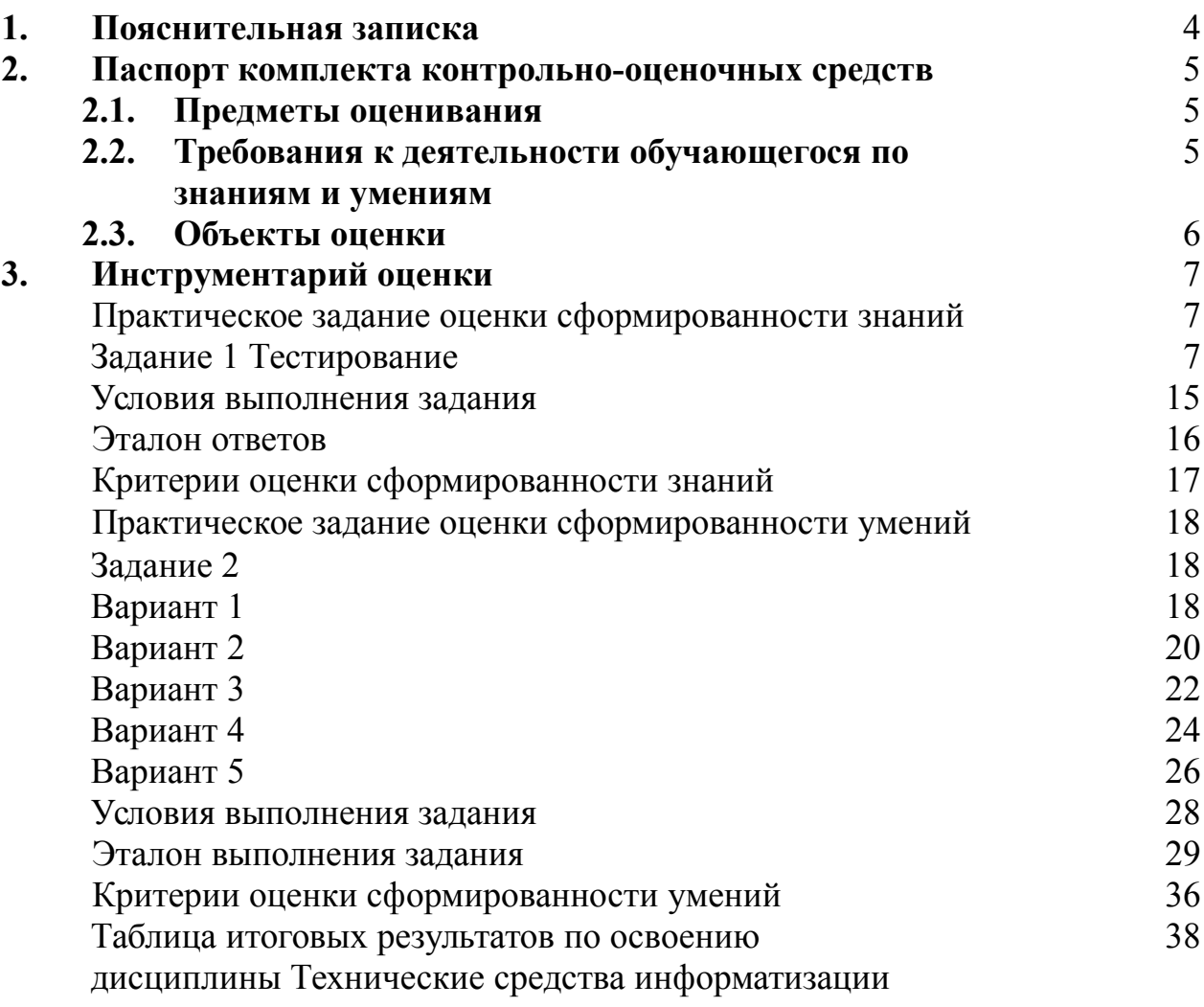

#### **1. ПОЯСНИТЕЛЬНАЯ ЗАПИСКА**

Комплект контрольно-оценочных средств предназначен для оценки освоения итоговых образовательных результатов дисциплины **Технические средства информатизации** специальности среднего профессионального образования 09.02.04 Информационные системы (по отраслям).

Обучающийся, завершивший обучение по дисциплине должен обладать знаниями и умениями, соответствующими требованиям ФГОС СПО.

Оценочная процедура освоения итоговых образовательных результатов учебной дисциплины проводится, согласно графику учебного процесса, утвержденного директором ГАПОУ «НГТК».

Формой проведения оценочной процедуры является экзамен, который проводится непосредственно после завершения обучения по дисциплине.

Экзамен проводится в форме выполнения теста и серии практических заданий по дисциплине.

Для положительного заключения по результатам оценочной процедуры по дисциплине установлен показатель, при котором принимается решение:

оценка 3 «удовлетворительно» не менее 70 % выполнения задания;

- оценка 4 «хорошо» не менее 85%;
- оценка 5 «отлично» не мене 95%.

При наличии противоречивых оценок по одному тому же показателю при выполнении разных видов работ, решение принимается в пользу обучающегося.

В настоящем комплекте контрольно-оценочных средств используются следующие термины и определения, сокращения:

СПО - среднее профессиональное образование;

ФГОС СПО - федеральный государственный образовательный стандарт среднего профессионального образования;

ГАПОУ «НГТК» - государственное автономное профессиональное образовательное учреждение Самарской области «Новокуйбышевский гуманитарно-технологический колледж»;

ОУ - образовательное учреждение;

ППССЗ – программа подготовки специалистов среднего звена;

ПО – программное обеспечение;

АО – аппаратное обеспечение;

ПК – персональный компьютер

## **2. ПАСПОРТ КОМПЛЕКТА КОНТРОЛЬНО-ОЦЕНОЧНЫХ СРЕДСТВ**

#### **2.1. Предметы оценивания:**

уметь:

- выбирать рациональную конфигурацию оборудования в соответствии с решаемой задачей;
- определять совместимость аппаратного и программного обеспечения;
- осуществлять модернизацию аппаратных средств;

знать:

- основные конструктивные элементы средств вычислительной техники;
- периферийные устройства вычислительной техники;
- нестандартные периферийные устройства

#### **2.2. Требования к деятельности обучающегося по знаниям и умениям**

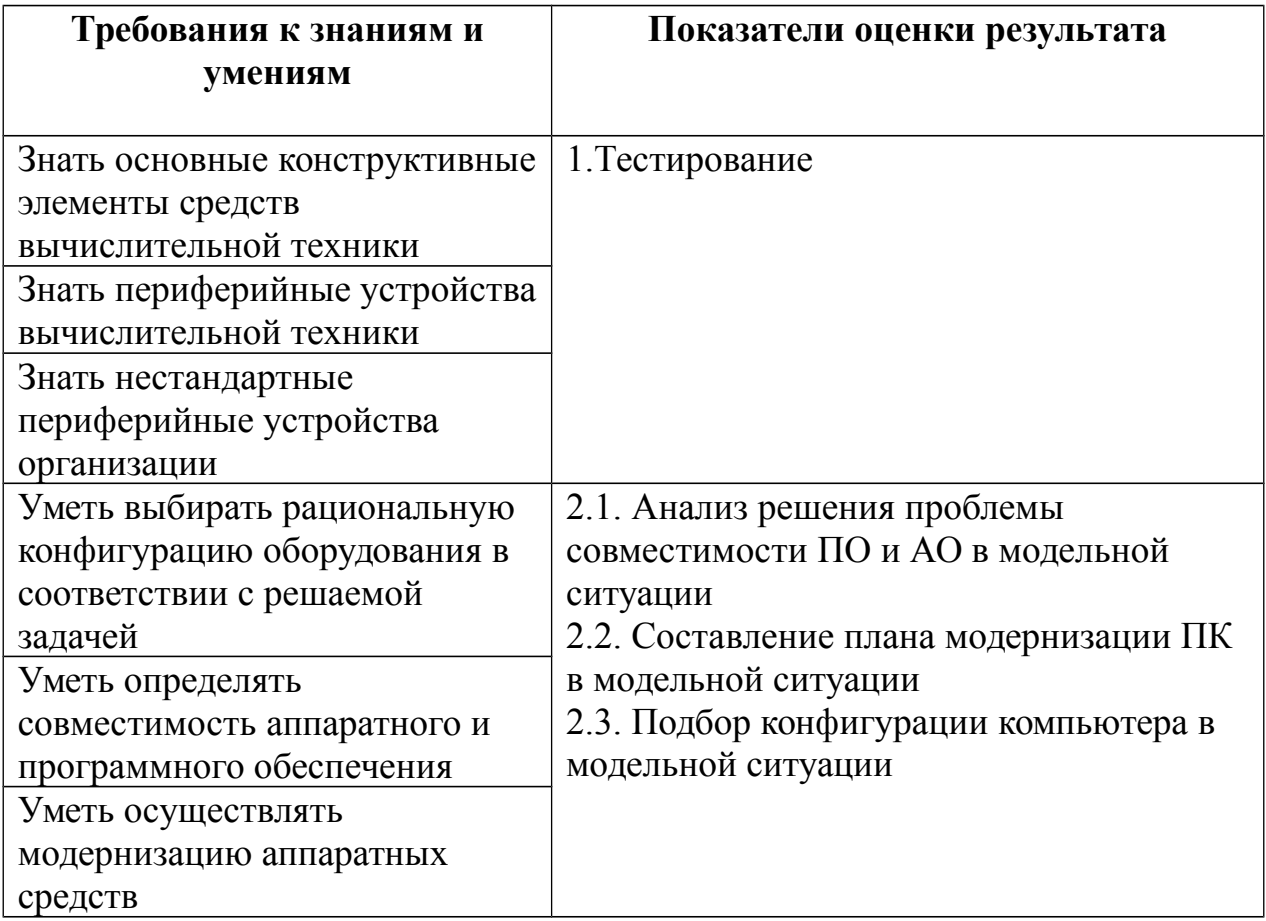

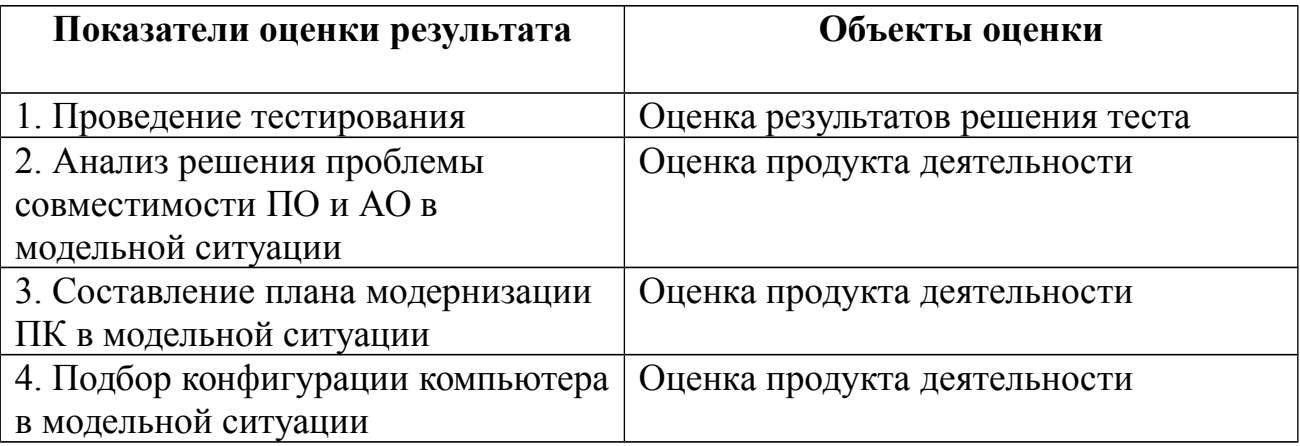

# **3. ИНСТРУМЕНТАРИЙ ОЦЕНКИ**

**Практическое задание оценки сформированности**  знаний:

- основных конструктивных элементов средств вычислительной техники;
- периферийных устройств вычислительной техники;
- нестандартных периферийных устройств

### **Задание 1** Тестирование

### Вариант 1

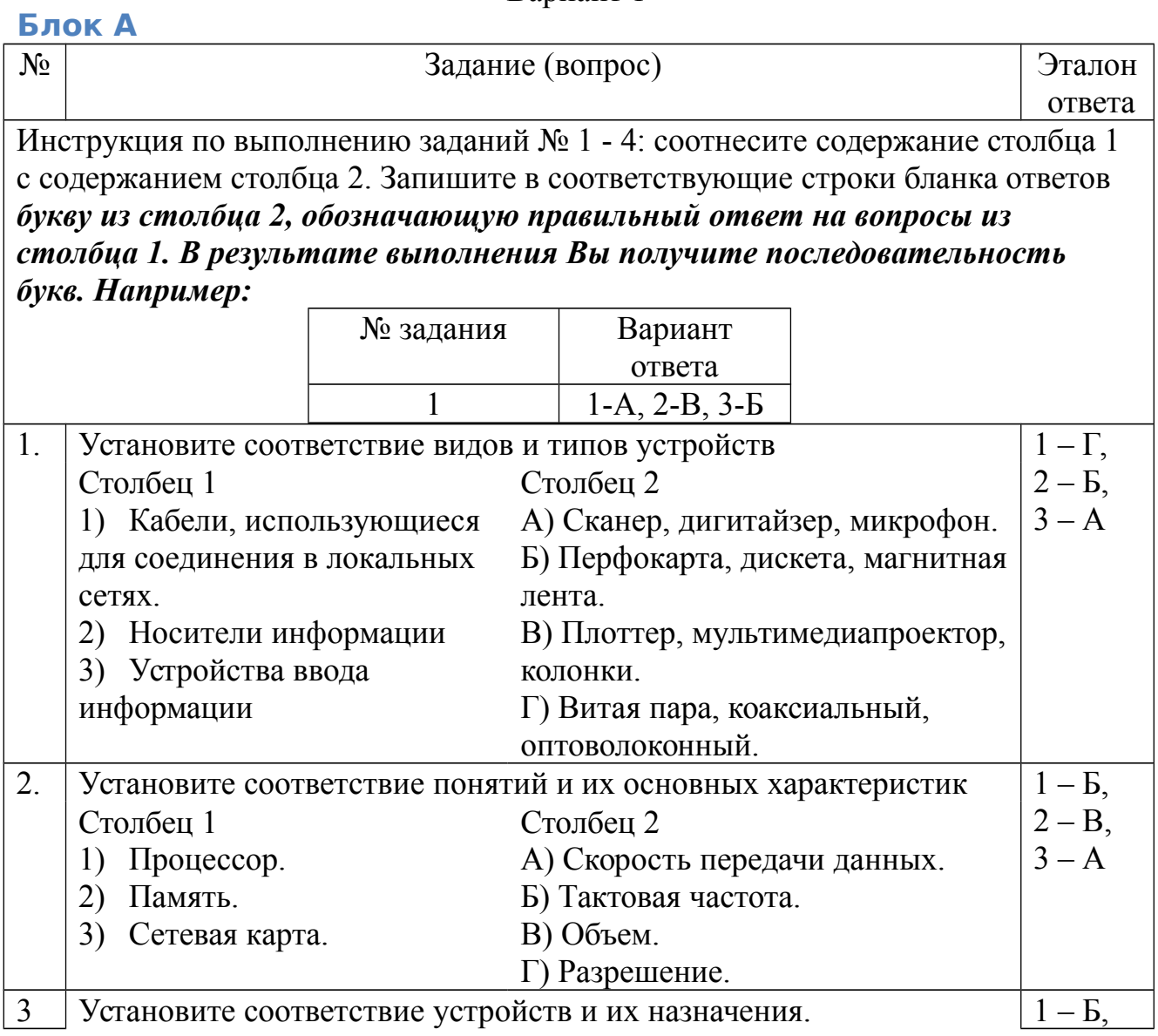

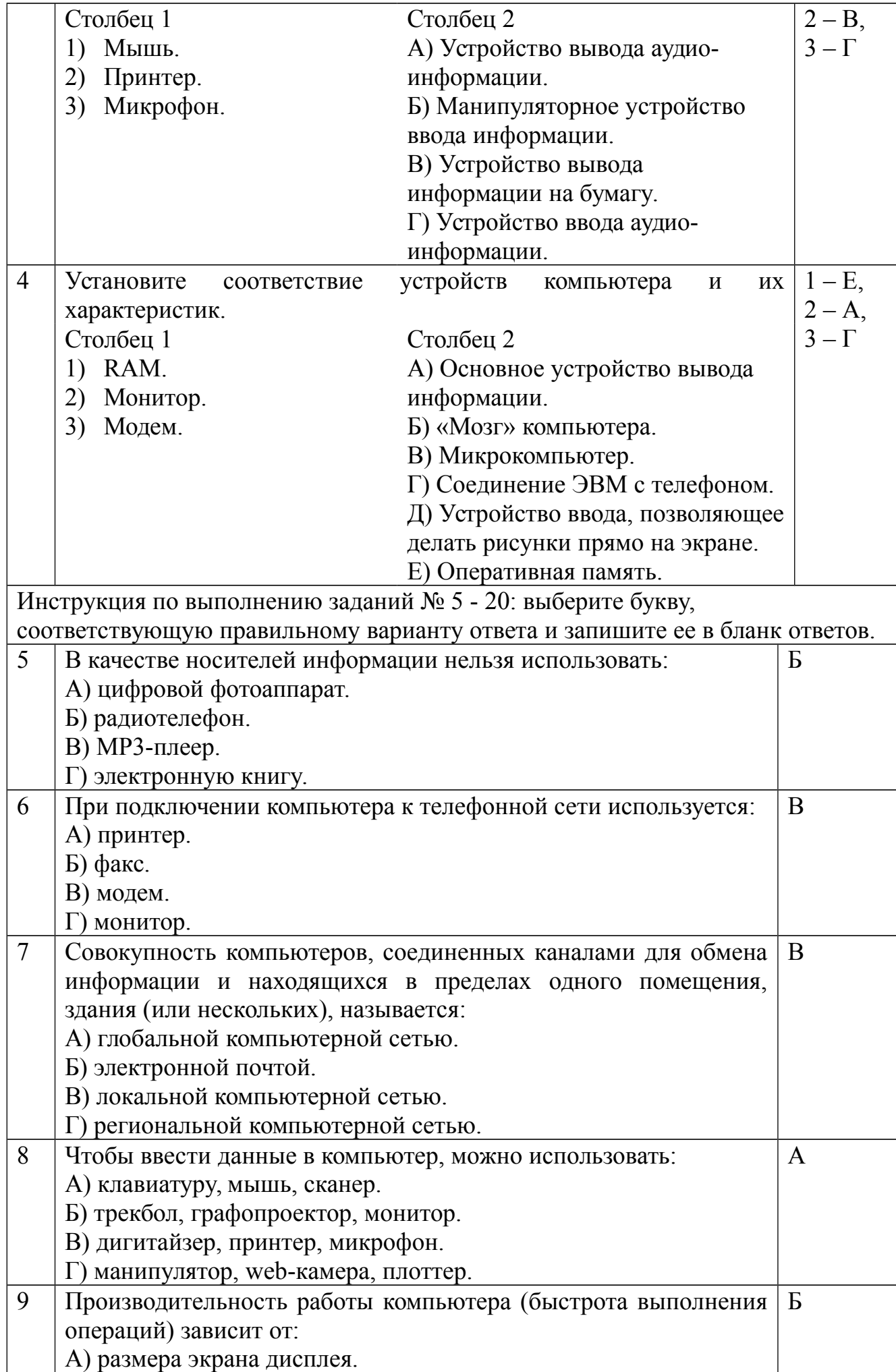

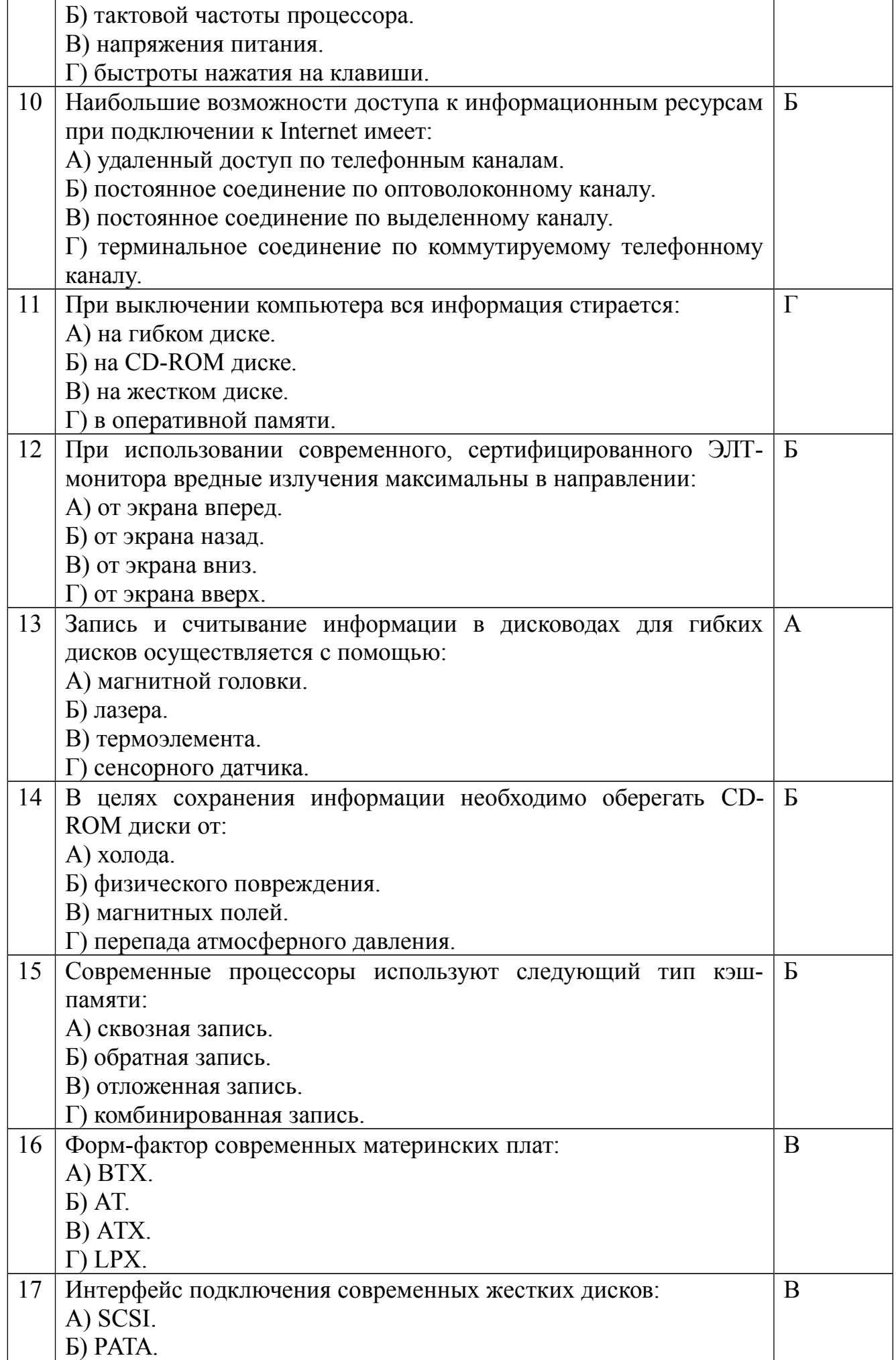

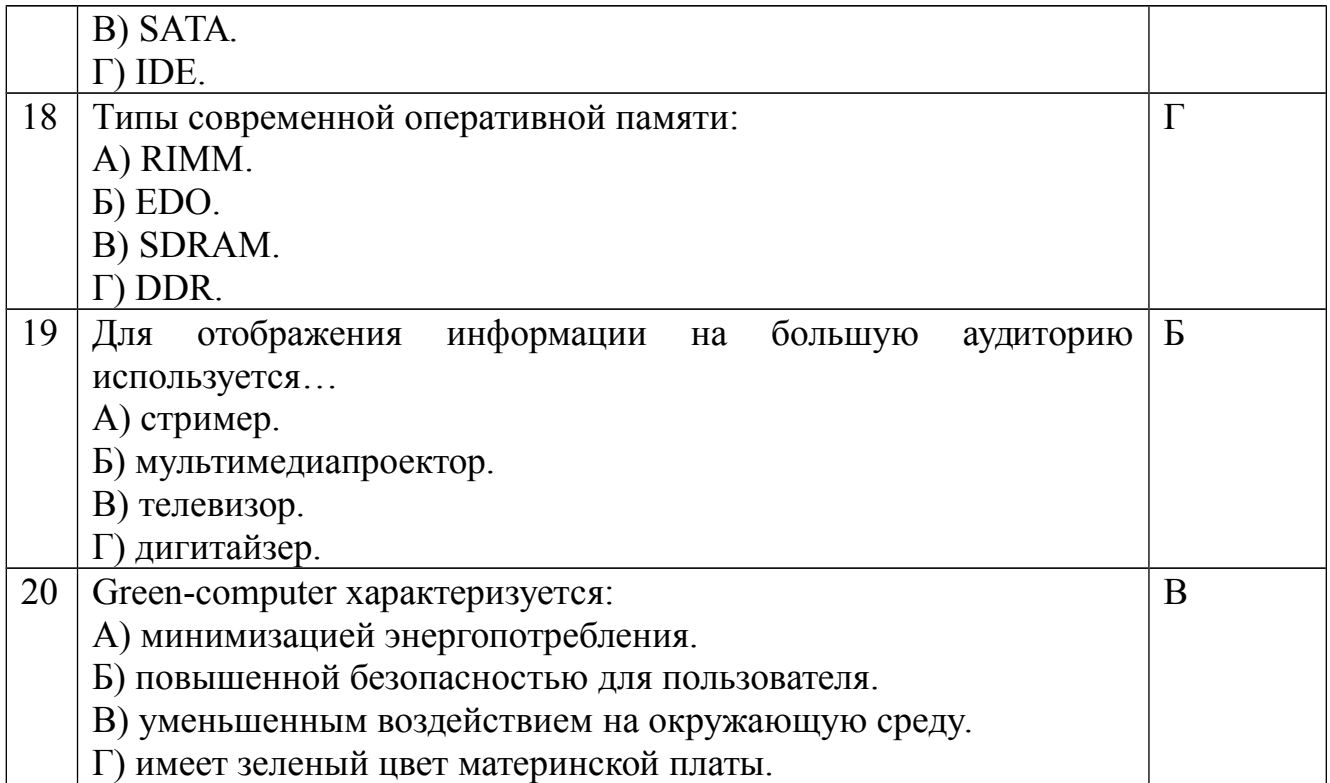

## Блок Б

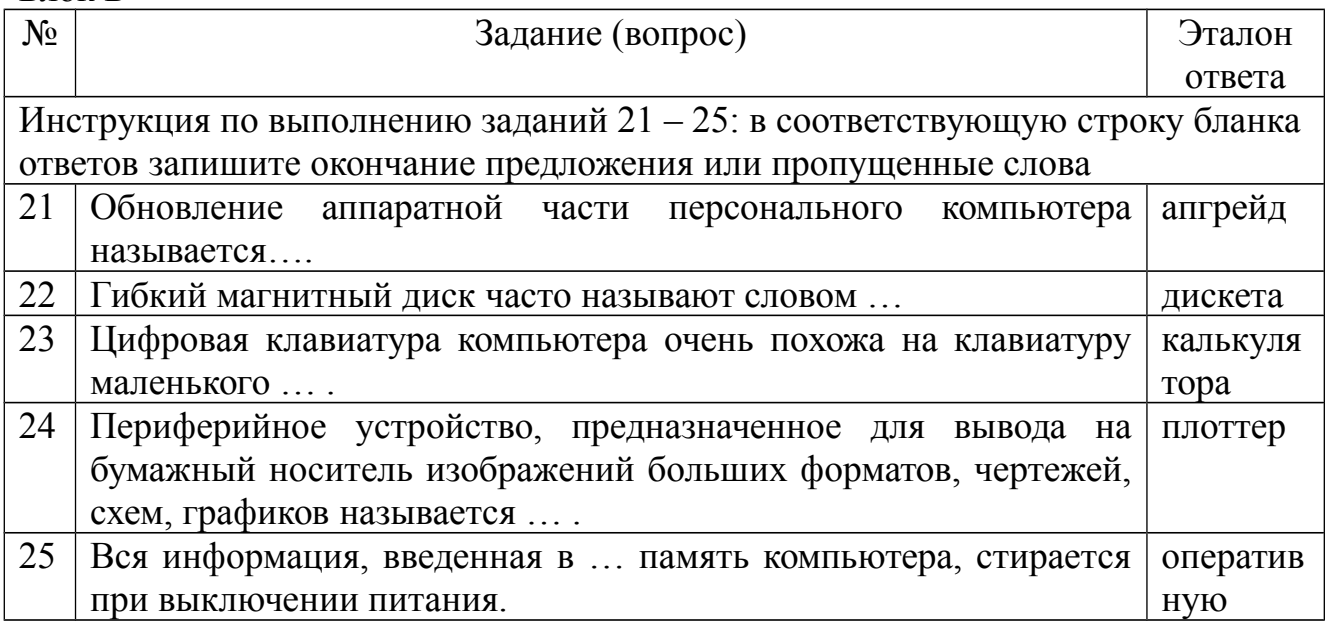

# Вариант 2

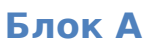

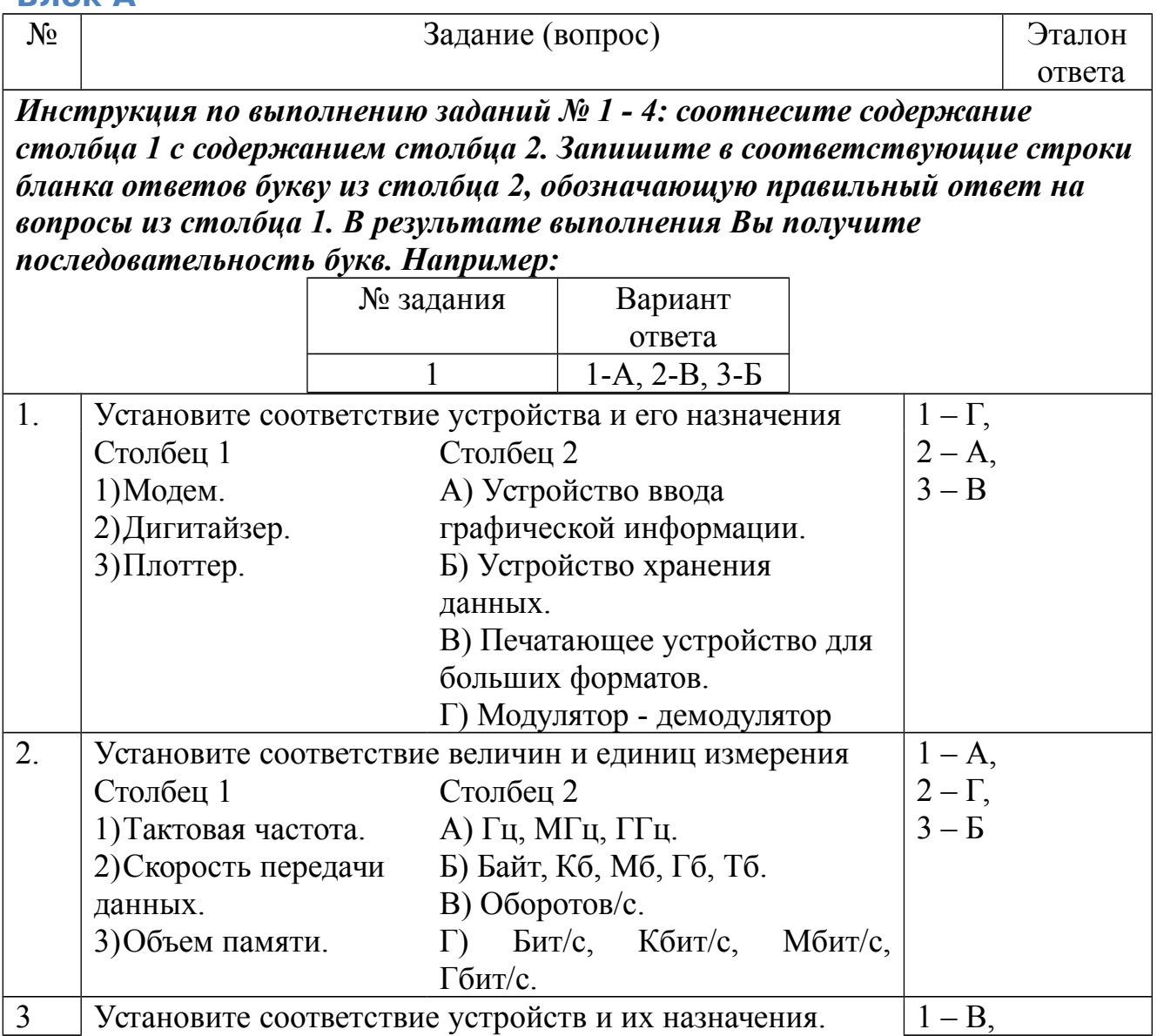

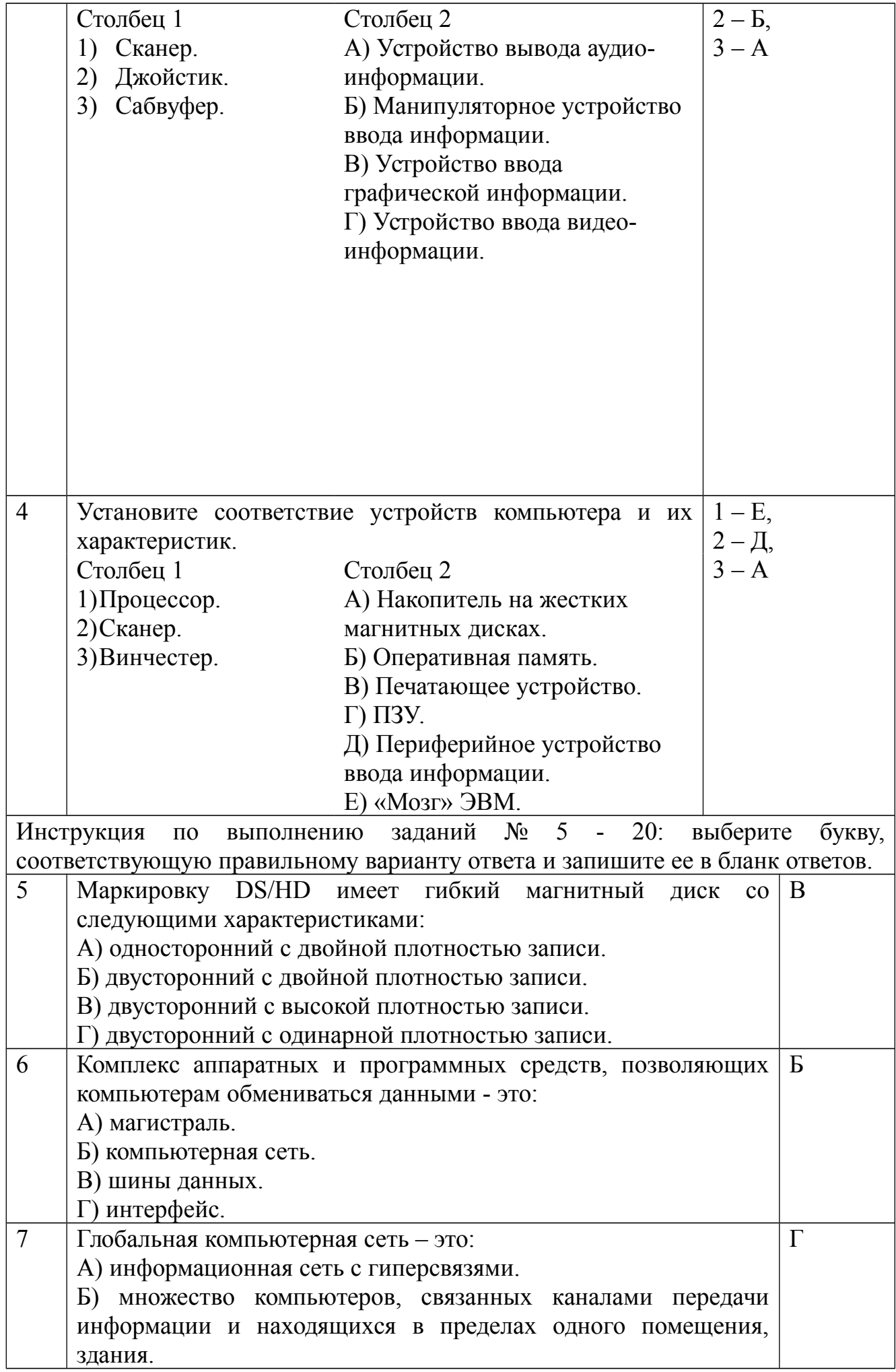

![](_page_12_Picture_168.jpeg)

![](_page_13_Picture_158.jpeg)

Блок Б

![](_page_13_Picture_159.jpeg)

![](_page_14_Picture_52.jpeg)

### **Условия выполнения задания: Расходные материалы**

Лист ответов на тест

![](_page_15_Picture_128.jpeg)

# **Оборудование**

ручка

#### **Эталон ответов**

![](_page_16_Picture_219.jpeg)

![](_page_16_Picture_220.jpeg)

# **Критерии оценки сформированности**

знаний:

- основных конструктивных элементов средств вычислительной техники;
- периферийных устройств вычислительной техники;
- нестандартных периферийных устройств

### Оценка **тестирования**

Максимально по тесту можно набрать 25 баллов.

#### **Практическое задание оценки сформированности**

умений:

- выбирать рациональную конфигурацию оборудования в соответствии с решаемой задачей;
- определять совместимость аппаратного и программного обеспечения;
- осуществлять модернизацию аппаратных средств

#### **Задание 2**

1 вариант

#### **Вы устроились на работу в должности техника-программиста. На рабочем месте имеется компьютер следующей конфигурации:**

- Корпус Minitower ATX;
- Блок питания АТХ 250 W;
- Процессор Intel Pentium 4 (2000 Mhz);
- Материнская плата GigaByte GA-8PE1000-RS (Socket 478, 3 DDR, AGP, 5 PCI, 2 SATA);
- Память DDR 256 Mb;
- Видеокарта AGP GeForce 5200 (128 Mb);
- $-$  CD Samsung 32 Max;
- HDD Fujitsu 20Gb;
- $-$  FDD  $-$  1.44 Mb.

**На данном ПК планируется работать со следующими программами:**

- *ОС Windows XP Professional*
- *Office 2003*

**Проведите анализ совместимости ПК с вышеуказанными программными продуктами.**

**Составьте план проведения модернизации, если это необходимо, укажите целесообразность замены каждого вида оборудования. Обоснуйте свой выбор.**

**Бюджет для возможной модернизации ПК составляет 5 000 рублей.**

#### *Минимальные требования к оборудованию для установки Windows XP Professional.*

- Процессор Pentium с частотой 233 МГц или более быстрый (рекомендуется не менее 300 МГц)
- Не менее 64 МБ оперативной памяти (рекомендуется не менее 128 МБ)
- Не менее 1,5 ГБ свободного места на жестком диске
- Дисковод для компакт- или DVD-дисков
- Клавиатура, мышь Microsoft Mouse или совместимое указывающее устройство
- Видеокарта и монитор, поддерживающие режим Super VGA с разрешением не менее чем 800x600 точек
- Звуковая плата
- Линамики или наушники.

#### *Office 2003*

Минимальные системные требования:

- Операционная система: Windows XP, Windows Vista, Windows 7
- Компьютер и процессор: Частота не ниже 500 МГц
- Память: ОЗУ не менее 128 МБ
- Место на жестком диске: 500 Мб
- Устройство чтения дисков: Дисковод для компакт-дисков или DVD-дисков
- Экран: Разрешение не менее 800x600 точек.

2 вариант

#### **Вы устроились на работу в должности техника-программиста. На рабочем месте имеется компьютер следующей конфигурации:**

- Корпус Minitower ATX;
- Блок питания АТХ 250 W;
- Процессор Intel Pentium 4 (2000 Mhz);
- Материнская плата GigaByte GA-8PE1000-RS (Socket 478, 3 DDR, AGP, 5 PCI, 2 SATA);
- Память DDR 256 Mb;
- Видеокарта AGP GeForce 5200 (128 Mb);
- $-$  CD Samsung 32 Max;
- HDD Fujitsu 20Gb;
- $-$  FDD  $-$  1.44 Mb.

#### **На данном ПК планируется работать со следующими программами:**

- *ОС Windows 7*
- *Autodesk 3ds Max*

**Проведите анализ совместимости ПК с вышеуказанными программными продуктами.**

**Составьте план проведения модернизации, если это необходимо, укажите целесообразность замены каждого вида оборудования. Обоснуйте свой выбор.**

**Бюджет для возможной модернизации ПК составляет 22 000 рублей.**

## *ОС Windows 7*

технические требования:

- 32-разрядный (x86) или 64-разрядный (x64) процессор с тактовой частотой 1 гигагерц (ГГц) или выше;
- 1 гигабайт (ГБ) (для 32-разрядной системы) или 2 ГБ (для 64-разрядной системы) оперативной памяти (ОЗУ);
- 16 гигабайт (ГБ) (для 32-разрядной системы) или 20 ГБ (для 64-разрядной системы) пространства на жестком диске;
- графическое устройство DirectX 9 с драйвером WDDM версии 1.0 или выше.

## *Autodesk 3ds Max*

Системные требования:

 Операционная система: Microsoft Windows 7 Professional или Microsoft Windows XP Professional (SP3 или выше)

*Для общей анимации и воспроизведения отдельных деталей и изделий малой и средней сложности (не более 1000 деталей или 100 000 полигонов):* 

- Процессор Intel Pentium4 с тактовой частотой 1,4 ГГц или аналогичный процессор AMD с поддержкой SSE2
- 2 ГБ оперативной памяти (рекомендуется 4 ГБ)
- 2 ГБ в файле подкачки (рекомендуется 4 ГБ)
- 3 ГБ свободного места на жестком диске (для обработки 3D моделей 20 ГБ)
- Графический адаптер, поддерживающий Direct3D 10, Direct3D 9 или OpenGL5
- Не менее 512 MБ памяти на видеокарте (рекомендуется 1 ГБ и выше)
- Трехкнопочная мышь с установленным драйвером
- Привод DVD-ROM6
- Подключение к Интернету для загрузки файлов и доступа к Autodesk Subscription Aware

### 3 вариант

#### **Вы устроились на работу в должности техника-программиста. На рабочем месте имеется компьютер следующей конфигурации:**

- Корпус Minitower ATX;
- Блок питания АТХ 250 W;
- $\Gamma$ Процессор Intel Pentium 4 (2000 Mhz);
- Материнская плата GigaByte GA-8PE1000-RS (Socket 478, 3 DDR, AGP, 5 PCI, 2 SATA);
- Память DDR 256 Mb;
- Видеокарта AGP GeForce 5200 (128 Mb);
- $-$  CD Samsung 32 Max;
- HDD Fujitsu 20Gb;
- $-$  FDD  $-$  1.44 Mb.

**На данном ПК планируется работать со следующими программами:**

- *ОС Windows 7*
- *Photoshop CS6 Extended (обработка фотографий)*
- *Adobe Premiere Pro CS5.5 (обработка видеоматериалов)*

**Проведите анализ совместимости ПК с вышеуказанными программными продуктами.**

**Составьте план проведения модернизации, если это необходимо, укажите целесообразность замены каждого вида оборудования. Обоснуйте свой выбор.**

**Бюджет для возможной модернизации ПК составляет 15 000 рублей.**

## *ОС Windows 7*

технические требования:

- 32-разрядный (x86) или 64-разрядный (x64) процессор с тактовой частотой 1 гигагерц (ГГц) или выше;
- 1 гигабайт (ГБ) (для 32-разрядной системы) или 2 ГБ (для 64-разрядной системы) оперативной памяти (ОЗУ);
- 16 гигабайт (ГБ) (для 32-разрядной системы) или 20 ГБ (для 64-разрядной системы) пространства на жестком диске;
- графическое устройство DirectX 9 с драйвером WDDM версии 1.0 или выше.

## *Photoshop CS6 Extended (обработка фотографий)*

Системные требования:

- Процессор Intel Pentium 4 или AMD Athlon 64 3000 Mhz.
- Microsoft Windows XP с пакетом обновления SP 3 или Windows 7 с пакетом обновления SP 1.
- 1 Гб оперативной памяти
- 1 Гб свободного пространства на жестком диске для установки; дополнительное свободное пространство, необходимое для установки (не устанавливается на съемные устройства хранения на базе флэш-памяти)
- Разрешение монитора 1024x768 (рекомендуется 1280x800) с 16-разрядной видеокартой и видеоОЗУ 512 Мб
- Система с поддержкой OpenGL 2.0
- Привод DVD-ROM

## *Adobe Premiere Pro CS5.5 (обработка видеоматериалов)* Системные требования:

- Процессор Intel® Core™2 Duo или AMD Phenom® II; требуется поддержка 64-разрядных вычислений
- 64-разрядная операционная система: Microsoft® Windows Vista® Home Premium, Business, Ultimate или Enterprise с пакетом Service Pack 1 либо Windows<sup>®</sup> 7
- $-$  2 Гб оперативной памяти (рекомендуется не менее 4 Гб)
- 10 Гб свободного пространства на жестком диске для установки; дополнительное свободное пространство, необходимое для установки (не устанавливается на съемные устройства хранения флэш)
- Жесткий диск (7200 об/мин) для редактирования форматов сжатого видео; RAID 0 для несжатых форматов
- Разрешение монитора 1280x900, видеокарта с поддержкой OpenGL 2.0
- Сертифицированная Adobe карта GPU для функций ускорения GPU; список поддерживаемых карт см. на www.adobe.com/go/premiere\_systemreqs\_ru
- Для рабочих процессов SD/HD: карта для захвата и экспорта на пленку, сертифицированная Adobe
- Звуковая карта с поддержкой протокола ASIO или Microsoft Windows Driver Model
- Привод DVD-ROM с поддержкой чтения двухслойных DVD-дисков (для создания дисков DVD требуется устройство записи DVD+-R)
- Широкополосное интернет-соединение, необходимое для использования онлайн-услуг и проверки Subion Edition (при необходимости) на постоянной основе.

### 4 вариант

### **Вы устроились на работу в должности техника-программиста. На рабочем месте имеется компьютер следующей конфигурации:**

- Корпус Minitower ATX;
- Блок питания АТХ 250 W;
- Процессор Intel Pentium 4 (2000 Mhz);
- Материнская плата GigaByte GA-8PE1000-RS (Socket 478, 3 DDR, AGP, 5 PCI, 2 SATA);
- Память DDR 256 Mb;
- Видеокарта AGP GeForce 5200 (128 Mb);
- $-$  CD Samsung 32 Max;
- HDD Fujitsu 20Gb;

 $-$  FDD  $-$  1.44 Mb.

**На данном ПК планируется работать со следующими программами:**

- *ОС Windows XP Professional*
- *Office 2007*
- *Delphi 2010*

**Проведите анализ совместимости ПК с вышеуказанными программными продуктами.**

**Составьте план проведения модернизации, если это необходимо, укажите целесообразность замены каждого вида оборудования. Обоснуйте свой выбор.**

**Бюджет для возможной модернизации ПК составляет 5 000 рублей.**

## *ОС Windows XP Professional*

#### *Минимальные требования к оборудованию для установки Windows XP Professional.*

- Процессор Pentium с частотой 233 МГц или более быстрый (рекомендуется не менее 300 МГц)
- Не менее 64 МБ оперативной памяти (рекомендуется не менее 128 МБ)
- Не менее 1,5 ГБ свободного места на жестком диске
- Дисковод для компакт- или DVD-дисков
- Клавиатура, мышь Microsoft Mouse или совместимое указывающее устройство
- Видеокарта и монитор, поддерживающие режим Super VGA с разрешением не менее чем 800x600 точек
- Звуковая плата
- Динамики или наушники.

## *Office 2007*

- Компьютер и процессор Частота не ниже 500 МГц
- Память ОЗУ не менее 256 МБ
- Место на жестком диске 1,5 ГБ. Часть места на диске будет освобождена после установки при удалении с него исходного загрузочного пакета.
- Устройство чтения дисков Дисковод для компакт-дисков или DVDдисков
- Экран Разрешение не менее 1024x768 точек
- Операционная система Microsoft Windows XP с пакетом обновления 2 (SP2), Windows Server 2003 с пакетом обновления 2 (SP2) или более поздняя версия.

### *Delphi 2010*

- Минимальные требования к аппаратной части:
- Microsoft Windows 7;
- Microsoft Windows XP Home or Professional (SP3);
- Microsoft Windows VistaTM (SP1):
- Microsoft Windows Server 2003 (SP1) или 2008.
- 3,5 Гб свободного дискового пространства, и еще около 0,5 Гб для разворачивания временных файлов;
- $-$  Intel Pentium или совместимый процессор, 1.4GHz  $\Gamma\Gamma$ ц минимум (2GHz+ рекомендовано);
- 1GB RAM (2 GB рекомендовано).

#### 5 вариант

#### **Вы устроились на работу в должности техника-программиста. На рабочем месте имеется компьютер следующей конфигурации:**

- Корпус Minitower ATX;
- Блок питания АТХ 250 W;
- Процессор Intel Pentium 4 (2000 Mhz);
- Материнская плата GigaByte GA-8PE1000-RS (Socket 478, 3 DDR, AGP, 5 PCI, 2 SATA);
- Память DDR 256 Mb;
- Видеокарта AGP GeForce 5200 (128 Mb);
- CD Samsung 32 Max;
- HDD Fujitsu 20Gb;
- $-$  FDD  $-$  1.44 Mb.

### **На данном ПК планируется работать со следующими программами:**

- *ОС Windows XP Professional*
- *Office 2007*
- *1С Бухгалтерия 8.2*

**Проведите анализ совместимости ПК с вышеуказанными программными продуктами.**

**Составьте план проведения модернизации, если это необходимо, укажите целесообразность замены каждого вида оборудования. Обоснуйте свой выбор.**

**Бюджет для возможной модернизации ПК составляет 5 000 рублей.**

#### *ОС Windows XP Professional*

*Минимальные требования к оборудованию для установки Windows XP Professional.* 

- Процессор Pentium с частотой 233 МГц или более быстрый (рекомендуется не менее 300 МГц)
- Не менее 64 МБ оперативной памяти (рекомендуется не менее 128 МБ)
- Не менее 1,5 ГБ свободного места на жестком диске
- Дисковод для компакт- или DVD-дисков
- Клавиатура, мышь Microsoft Mouse или совместимое указывающее устройство
- Видеокарта и монитор, поддерживающие режим Super VGA с разрешением не менее чем 800x600 точек
- Звуковая плата
- Динамики или наушники.

## *Office 2007*

- Компьютер и процессор Частота не ниже 500 МГц
- Память ОЗУ не менее 256 МБ
- Место на жестком диске 1,5 ГБ. Часть места на диске будет освобождена после установки при удалении с него исходного загрузочного пакета.
- Устройство чтения дисков Дисковод для компакт-дисков или DVDдисков
- Экран Разрешение не менее 1024x768 точек
- Операционная система Microsoft Windows XP с пакетом обновления 2 (SP2), Windows Server 2003 с пакетом обовления 2 (SP2) или более поздняя версия.

## *1С Бухгалтерия 8.2*

Системные требования:

- операционная система: MS Windows 98/Me, MS Windows NT 4.0/2000/XP/ Vista/7, Server 2003 (рекомендуется MS Windows 2000/XP/Server 2003);
- процессор Intel Pentium II 400 МГц и выше (рекомендуется Intel Pentium III 866 МГц);
- оперативная память 128 Мбайт и выше (рекомендуется 256 Мбайт);
- жесткий диск (при установке используется около 120 Мбайт);
- устройство чтения компакт дисков;
- USB-порт;
- SVGA дисплей.

#### **Условия выполнения задания: Расходные материалы**

Лист задания

### **Оборудование**

- ПК;
- Принтер

### **Разрешение доступа к информации**

- Прайс-лист
- Примерная форма таблицы соответствия ПО и АО;

![](_page_26_Picture_378.jpeg)

#### **Эталон ответов**

#### Вариант 1

![](_page_26_Picture_379.jpeg)

После проведенного анализа видно, что данная конфигурация соответствует программным продуктам необходимым для работы. Следовательно, проводить модернизацию ПК необязательно. Но при данных условиях компьютер будет работать медленно. Для увеличения скорости работы необходимо увеличение объема оперативной памяти и емкости HDD.

![](_page_26_Picture_380.jpeg)

Все компоненты ПК соответствуют соотношению цена – производительность, качество.

![](_page_27_Picture_331.jpeg)

#### Вариант 2

После проведенного анализа видно, что данная конфигурация не соответствует программным продуктам необходимым для работы. Следовательно, необходимо провести модернизацию ПК.

При модернизации необходимо заменить весь ПК (можно оставить корпус, с заменой блока питания, но для улучшения вентиляции необходимо его заменить).

![](_page_27_Picture_332.jpeg)

![](_page_28_Picture_372.jpeg)

Была взята Видеокарта PCI-E Quadro 600 1024Mb 128bit DDR3 DVI т.к она предназначена для профессиональной обработки (рендеринга) 3 D графики.

Все остальные компоненты ПК соответствуют соотношению цена – производительность.

#### Вариант 3

![](_page_28_Picture_373.jpeg)

После проведенного анализа видно, что данная конфигурация не соответствует программным продуктам необходимым для работы. Следовательно, необходимо провести модернизацию ПК.

При модернизации необходимо заменить весь ПК (можно оставить корпус, с заменой блока питания).

![](_page_28_Picture_374.jpeg)

![](_page_29_Picture_340.jpeg)

#### Вариант 4

![](_page_29_Picture_341.jpeg)

После проведенного анализа видно, что данная конфигурация не соответствует программным продуктам необходимым для работы. Следовательно, необходимо провести модернизацию ПК.

При модернизации необходимо увеличение объема оперативной памяти и емкости HDD, установить DVD.

![](_page_29_Picture_342.jpeg)

![](_page_30_Picture_243.jpeg)

Все компоненты ПК соответствуют соотношению цена – производительность.

Вариант 5

![](_page_30_Picture_244.jpeg)

После проведенного анализа видно, что данная конфигурация соответствует программным продуктам необходимым для работы. Следовательно, проводить модернизацию ПК не обязательно. Но при данных условиях компьютер будет работать медленно. Для увеличения скорости работы необходимо увеличение объема оперативной памяти и емкости HDD.

![](_page_30_Picture_245.jpeg)

Данная модернизация укладывается в выделенный бюджет, и соответствует выполнению технического задания.

Все компоненты ПК соответствуют соотношению цена – производительность.

#### **Критерии оценки сформированности**

умений:

- выбирать рациональную конфигурацию оборудования в соответствии с решаемой задачей;
- определять совместимость аппаратного и программного обеспечения;

![](_page_31_Picture_245.jpeg)

![](_page_32_Picture_164.jpeg)

**Таблица итоговых результатов по освоению дисциплины Технические средства информатизации**

|    | ФИО      | Tscr | Проведение анализа | Выводы по анализу | Обоснование замены оборудования | План проведения модернизации | Соответствие бюджету | производительностьВыполнение соотношения цена | Работоспособность предлагаемой системы | Выбор процессора | Выбор системной платы | Выбор видеокарты | Выбор оперативной памяти | Выбор HDD      | Выбор CD (DVD)-привода | Выбор корпуса  | Выбор блока питания | <b>Hroro</b> | Оценка |
|----|----------|------|--------------------|-------------------|---------------------------------|------------------------------|----------------------|-----------------------------------------------|----------------------------------------|------------------|-----------------------|------------------|--------------------------|----------------|------------------------|----------------|---------------------|--------------|--------|
|    | Максимум | 25   | $5\overline{)}$    | $5\overline{)}$   | 5 <sup>5</sup>                  | 5                            | 5                    | 5                                             | $5\overline{)}$                        | 5 <sub>1</sub>   | 5 <sup>5</sup>        | 5                | 5 <sup>1</sup>           | 5 <sup>5</sup> | 5                      | 5 <sup>5</sup> | $5\overline{)}$     | 100          |        |
| 1. |          |      |                    |                   |                                 |                              |                      |                                               |                                        |                  |                       |                  |                          |                |                        |                |                     |              |        |
|    |          |      |                    |                   |                                 |                              |                      |                                               |                                        |                  |                       |                  |                          |                |                        |                |                     |              |        |
|    |          |      |                    |                   |                                 |                              |                      |                                               |                                        |                  |                       |                  |                          |                |                        |                |                     |              |        |
|    |          |      |                    |                   |                                 |                              |                      |                                               |                                        |                  |                       |                  |                          |                |                        |                |                     |              |        |
|    |          |      |                    |                   |                                 |                              |                      |                                               |                                        |                  |                       |                  |                          |                |                        |                |                     |              |        |
|    |          |      |                    |                   |                                 |                              |                      |                                               |                                        |                  |                       |                  |                          |                |                        |                |                     |              |        |
|    |          |      |                    |                   |                                 |                              |                      |                                               |                                        |                  |                       |                  |                          |                |                        |                |                     |              |        |
|    |          |      |                    |                   |                                 |                              |                      |                                               |                                        |                  |                       |                  |                          |                |                        |                |                     |              |        |
|    |          |      |                    |                   |                                 |                              |                      |                                               |                                        |                  |                       |                  |                          |                |                        |                |                     |              |        |
|    |          |      |                    |                   |                                 |                              |                      |                                               |                                        |                  |                       |                  |                          |                |                        |                |                     |              |        |
|    |          |      |                    |                   |                                 |                              |                      |                                               |                                        |                  |                       |                  |                          |                |                        |                |                     |              |        |
|    |          |      |                    |                   |                                 |                              |                      |                                               |                                        |                  |                       |                  |                          |                |                        |                |                     |              |        |
|    |          |      |                    |                   |                                 |                              |                      |                                               |                                        |                  |                       |                  |                          |                |                        |                |                     |              |        |
|    |          |      |                    |                   |                                 |                              |                      |                                               |                                        |                  |                       |                  |                          |                |                        |                |                     |              |        |
|    |          |      |                    |                   |                                 |                              |                      |                                               |                                        |                  |                       |                  |                          |                |                        |                |                     |              |        |

![](_page_34_Picture_7.jpeg)

Преподаватель Е.В. Зайцева